## **SNR-SFP-ONU-XPON (FW ver. V1.9.0-200831)**

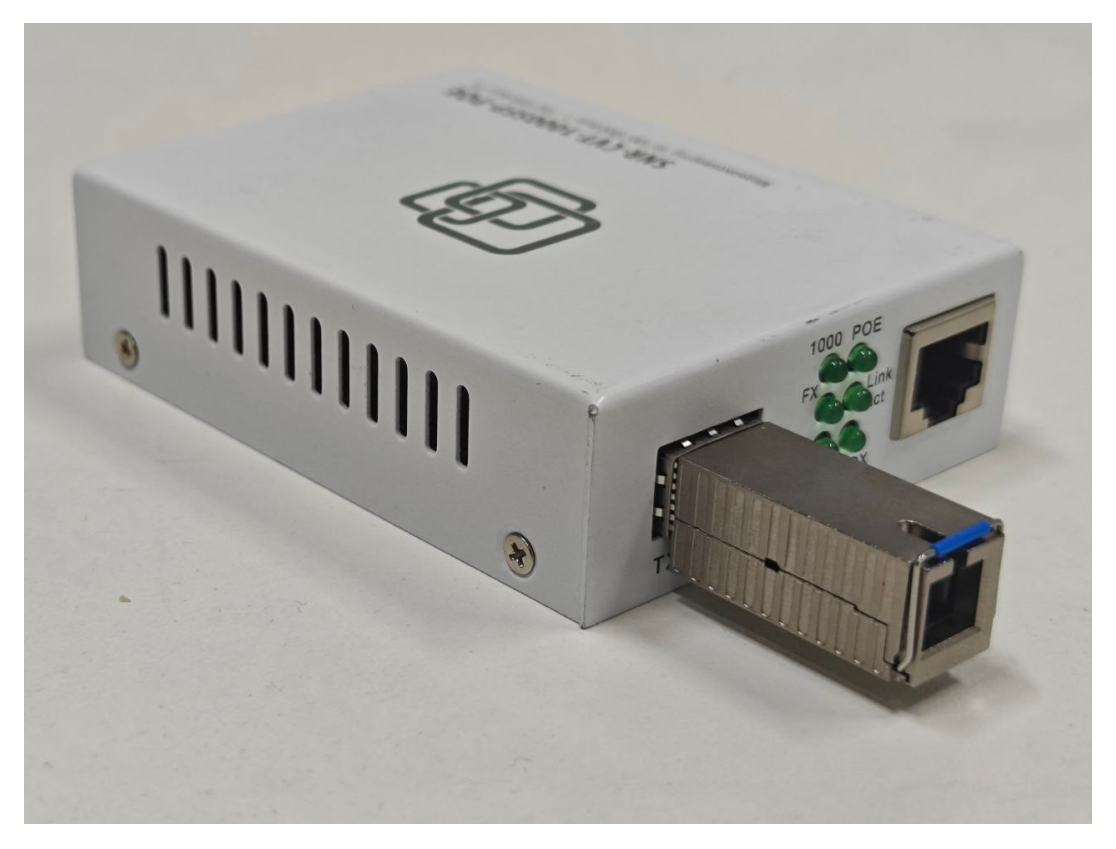

 ONU ONU SFP-, , SFP- access VLAN. SFP-, ONU. OLT.

ONU **192.168.1.1** , = **admin / stdONU101**

PON:

1. **GPON**

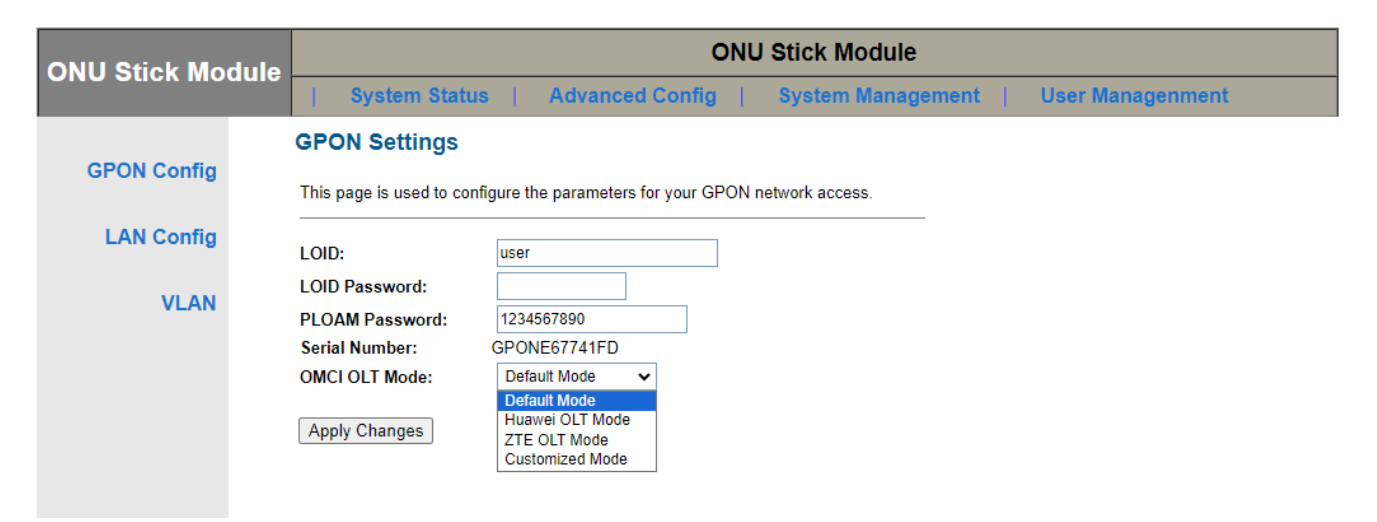

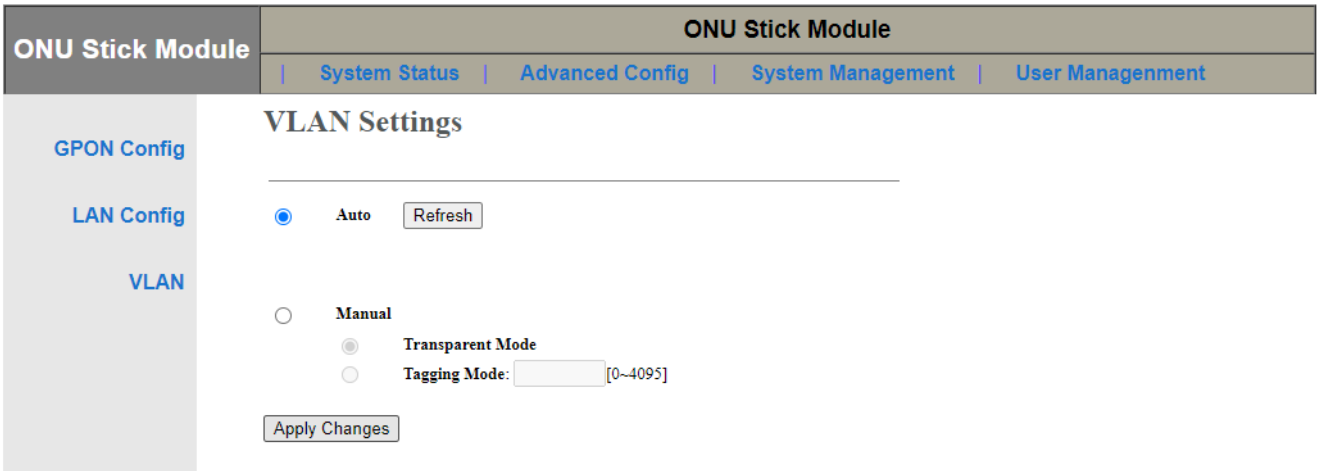

## 2. **EPON**

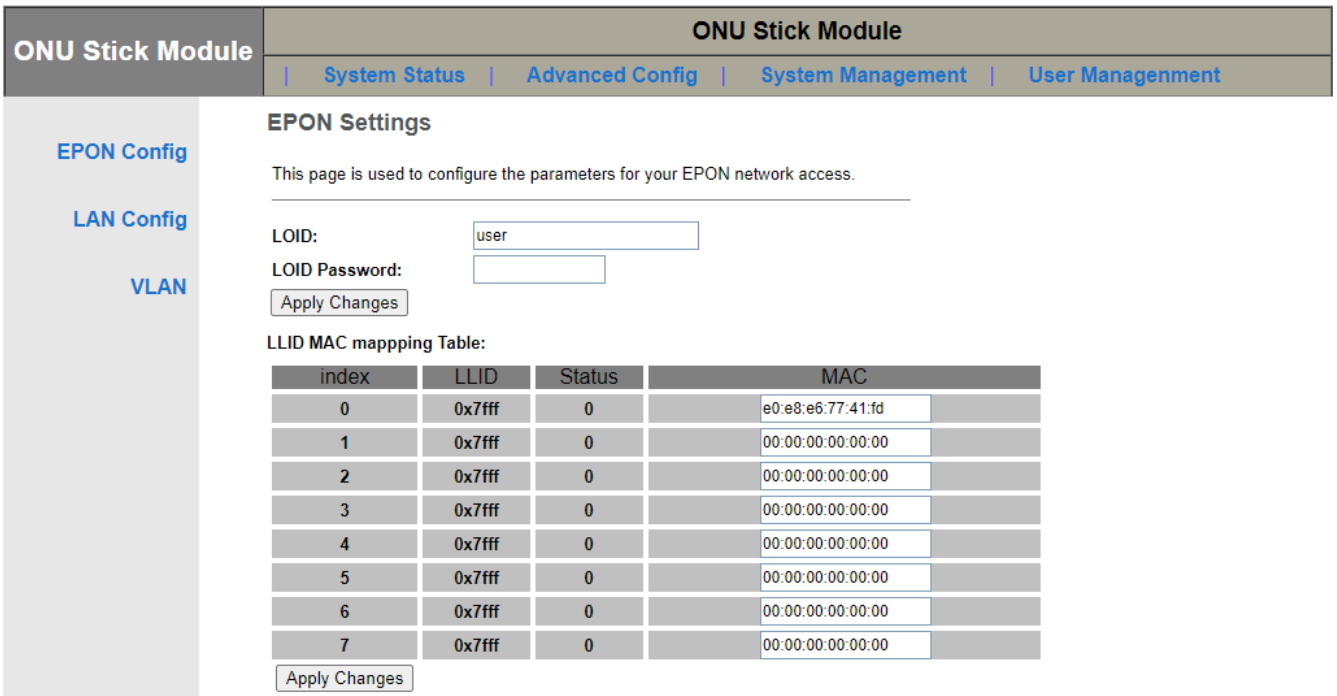

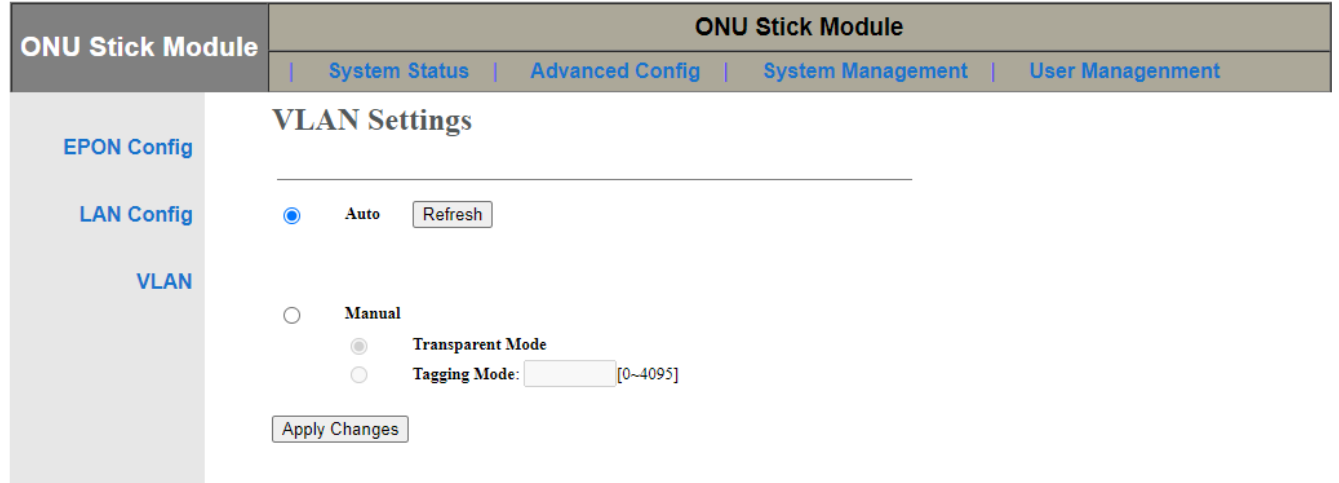

telnet, ONU, OLT:

## **GPON/EPON** telnet 192.168.1.1 flash get PON\_MODE (View current mode) 1:GPON 2:EPON flash set PON\_MODE 2 reboot  **PLOAM**  telnet 192.168.1.1

```
flash set GPON_SN ***********
flash set GPON_PLOAM_PASSWD ********
```
**! telnet , "".**

<http://192.168.1.1/upgrade.asp>.

**!** SDK, SDK, , ONU, .